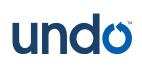

Get more tips at **docs.undo.io** Need help? Contact **support@undo.io** 

# **UDB 7.2 Quick Reference**

#### **Interactive Debugging**

\$ udb /path/to/program Start UDB, ready to time-travel debug program

**\$ udb --args /path/to/program ARG1 ...** Start UDB, ready to time-travel debug program with arguments

**\$ udb -p PID** Start UDB and attach to existing process with identifier PID

start
(Re)start the program from the beginning and run until main()

run or shortcut r(Re)start the program from the beginning and run until interrupted

## Working with LiveRecorder recordings

**\$ udb /path/to/recording.undo** Start UDB and load a recording file for analysis

usave /path/to/recording.undo Save recorded history to a recording file for later analysis

**uload /path/to/recording.undo** Load a recording file for analysis

#### **Breakpoints**

**break [LOC] [if COND]** or shortcut **b** Stop each time LOC is reached [if expression COND is true]

**last** [-f|-forward] [EXPR] Jump to the last time when the value of EXPR was modified.

watch VAR [if COND] Stop each time VAR changes [if expression COND is true]

**delete N** or shortcut **d** Delete break/watchpoint

**rbreak [REGEXP]** Stop each time a function matching REGEXP is reached

**tbreak [LOC] [if COND]** or shortcut **tb** Stop just next time LOC is reached [if expression COND is true]

**disable N** or **enable N** Disable or re-enable break/watchpoint

## **Inspecting State**

**print EXPR** or shortcut **p** Print the value of C expression EXPR

**display EXPR** Print value of EXPR at each prompt

**info locals [NAMEREGEXP]** Print all local variables, or those matching NAMEREGEXP

#### **Interactive Debugging**

**continue** or shortcut **c** Continue the execution of the program

**reverse-continue** or shortcut **rc** Execute program backward

**next** or shortcut **n** Forward one source line, stepping over functions

**reverse-next** or shortcut **rn** Backward one source line, stepping over functions

**step** or shortcut **s** Forward one source line, stepping into functions

**reverse-step** or shortcut **rs** Backward one source line, stepping into functions

**stepi** or shortcut **si** Forward one machine instruction

**reverse-stepi** or shortcut **rsi** Backward one machine instruction

**finish** or shortcut **fin** Forward until current function has returned

**reverse-finish** or shortcut **rf** Backward until just before function was called

#### **Time Travel Navigation**

**info time** Get the current debuggee time

ugo time TIME Jump to specified time

**ugo start** or **ugo end** Jump to start or end of recorded history

ubookmark NAME Create a bookmark at current debuggee time

ugo bookmark NAME Jump to time corresponding to a named bookmark

**info bookmarks** List available bookmarks and their times

ugo wallclock TIMESTAMP Jump to time corresponding to a wall-clock time

## Undo / Redo Navigation

**ugo undo** or shortcut **uu** Undo the last navigation operation

ugo redo or shortcut ur Reverse the effect of the ugo undo command